# **LinHES - Feature # 854: Channel ID to support multiple remote controls**

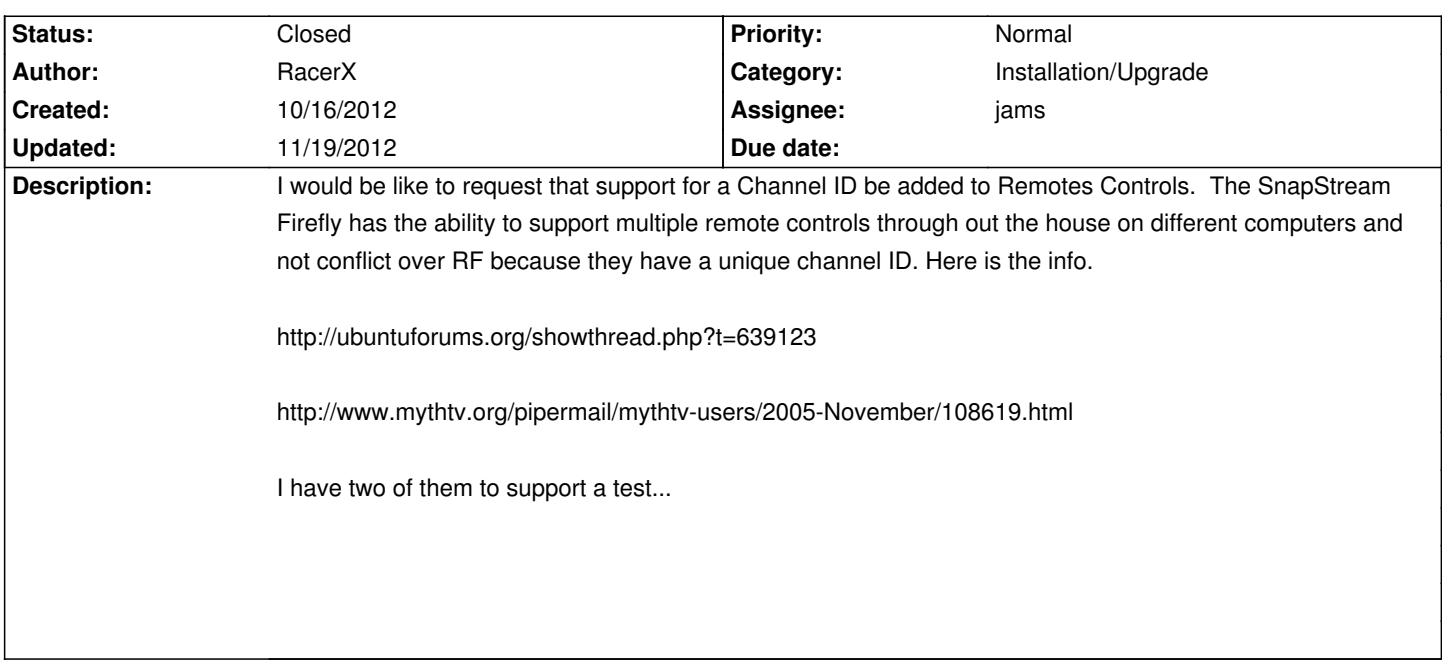

# **Associated revisions**

# **11/19/2012 03:31 pm - jams**

LinHES-config: mv\_ir.py add support for remotes needing their own modprode.d/conf file. refs #854

### **11/19/2012 03:33 pm - jams**

system-templates: add support for firefly using unique id's. Only includeing 1 -6 because that should be enough for most people and I don't want to clutter the remote selector.

If needed expanding it out to all 16 ids will be a trivial process

refs #854

# **History**

**10/29/2012 08:28 am - jams**

*- Assignee set to jams*

# **10/29/2012 09:47 am - jams**

RacerX, Do you have the lircrc files needed for each channel ID?

#### **10/29/2012 10:29 am - RacerX**

There are two key parameters to understand

unique=turns it on or off

0=accept all channel IDs 1=accept only channel IDs set by the mask parameter

mask= channel ID

Example: The setup uses channel ID 5 which is mask-0x0010. The Snapstrean Firefly RF remote has 16 channel IDs and they are as follows:

Channel ID Mask

1 0x0001 2 0x0002 3 0x0004 4 0x0008 5 0x0010 6 0x0020 7 0x0040 8 0x0080 9 0x0100 10 0x0200 11 0x0400 12 0x0800 13 0x1000 14 0x2000 15 0x4000 16 0x8000

### **10/29/2012 10:53 am - RacerX**

This would be a Lirc Option

options lirc\_atiusb unique=1 debug=1 mask=0x0010

It would use the stand Firely Lirc Config

#### **10/29/2012 12:20 pm - jams**

Right, I was asking if you have the lirc files with the mask already applied for each channel. If not I can probably create them.

#### **10/29/2012 04:10 pm - RacerX**

Sorry

No I don't have any custom ones.

http://ubuntuforums.org/showthread.php?t=639123

"The remote codes are in HEX, so to count in HEX, it goes like this:

0 1 2 3 4 5 6 7 8 9 A B C D E F which is equivalent to counting in our standard Decimal 0 1 2 3 4 5 6 7 8 9 10 11 12 13 14 15.

So HEX actually has 15 char 0-F, where are standard Decimal system has 0-9."

#### **11/01/2012 02:00 pm - jams**

*- Target version set to 8.0*

#### **11/18/2012 04:01 pm - jams**

For now I'm going to limit it to all\_channels (default) and then channels 1 - 6. Doing this because if all 16 are added, the remote selection combobox

will grow too large and be difficult to flip though.

I figure 6 channels should be enough for most people, if not it's easy to add the other configs.

#### **11/18/2012 04:02 pm - jams**

*- % Done changed from 0 to 60*

### **11/18/2012 04:16 pm - RacerX**

Sounds good to me thanks for the update. I currently have three firefly remotes that can be tested...

# **11/19/2012 03:24 pm - jams**

*- % Done changed from 60 to 100*

- *Category set to Installation/Upgrade*
- *Status changed from New to Closed*

Feature has been implemented for channels 1 - 6.

Also included firefly\_gen.py in the repo (system-templates) in case anybody wants to reference it to get the other channel conf files.